## **CephFS and more in Bonn A HTC cluster with CephFS, VMs on Ceph RBD with TRIM, differential backups and more in Bonn**

#### Oliver Freyermuth, Peter Wienemann

University of Bonn [{freyermuth,wienemann}@physik.uni-bonn.de](mailto:freyermuth@physik.uni-bonn.de,wienemann@physik.uni-bonn.de)

17<sup>th</sup> October, 2019

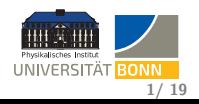

### <span id="page-1-0"></span>**Physics Institute at University of Bonn**

- 240 members
- 1500 registered networked devices:
	- $\approx 160$  managed desktops,  $\approx 30$  managed laptops
	- $\bullet$  > 50 managed servers offering > 40 services
	- 41 HTC compute nodes
	- $\bullet$  + hundreds 'unmanaged' Windows / MacOS X / Linux systems
- Biggest particle accelerator run by a German university (164.4 m circumference) with two experiments ( $\approx$  50 people)
- **•** Groups from High Energy Physics, Hadron physics, detector development, photonics, theory groups

#### **HTC cluster and other institute-wide services needed**

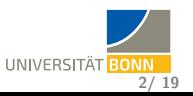

## <span id="page-2-0"></span>**Our main use cases for Ceph**

#### **CephFS (POSIX file system)**

growing HTC computing cluster (1120 cores,  $> 0.5$  PB CephFS) Erasure Coding  $(k = 4, m = 2)$  and Snappy compression

#### **Rados Block Devices (RBD)**

growing virtualization cluster (9 hypervisors, 40 VMs), using libvirt & QEMU / KVM (managed via Foreman) 33 TB, 3 replicas across 3 buildings

#### **Rados Gateway (RGW)**

testing as Backup storage, potentially also for CernVM-FS 3 replicas across 3 buildings

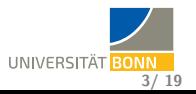

## <span id="page-3-0"></span>**CephFS**

- $\bullet$  Old cluster with Lustre, 10 Gbit/s ethernet
	- **•** Lustre never updated
	- Increasing number of issues (broken FIEMAP etc.)
- $\bullet$  Successor HTC cluster: New FS, InfiniBand 56 Gbit/s
- Designed for Lustre / **BeeGFS**
	- Testing successful, well performing (RDMA)
	- **•** Free license does not cover ACLs, quotas
	- Contributing to code hard / impossible
- $\bullet \Rightarrow$  Switch to Plan B in Q1 2018: CephFS

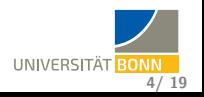

### <span id="page-4-0"></span>**Hardware setup**

- $\bullet$  3 MON  $+$  MDS  $+$  OSD nodes, all with 128 GB RAM
	- 2 with 2 SSDs with 240 GB each (*NVMe upgrade in progress*)
	- **1 with 2 NVMes with 1 TB each**
- $\bullet$  7+x OSD hosts
	- **6** hosts with 192 GB RAM: 32 HDDs with 4 TB each 2 SSDs with 120 GB each (DB+WAL) ⇒ **NVMe upgrade in progress**
	- **1 host with 256 GB RAM**:
		- 34 HDDs with 4 TB each
		- 2 NVMes with 1 TB each (DB+WAL)
	- soon: new host with 256 GB RAM. 32 disks, 12 TB each 2 NVMes with 1 TB each (DB+WAL)
- Metadata on SSD / NVMe device class, data on HDD

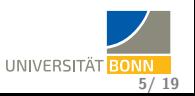

## <span id="page-5-0"></span>**CephFS setup details**

- Erasure Coding  $(k = 4, m = 2)$ , Snappy compression
- All systems CentOS 7.7
- Export via NFSv4.2 to desktop machines (NFS Ganesha)
- Ceph-FUSE clients, Mimic 13.2.6 (we use quotas and ACLs)
- InfiniBand running with IPoIB (issues with RDMA), tuning yields good performance
- **Grid connectivity (xrootd, WebDAV): 7 Gbit/s**
- **Very** positive experience with mailing list
- Very stable operation, we already did (without downtime):
	- RAM upgrade of all servers
	- Extension:  $+1$  disk server &  $+1$  MON  $+$  MDS
	- **•** Change of failure domain
	- HDD changes
	- hard lockup of (single) disk servers
	- **Upgrade from Luminous to Mimic**
	- Soon: Recreation of all OSDs when upgrading to NVMes

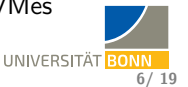

## **CephFS quota setup**

- Every user gets  $500$  GB + Grid storage
- **•** File count limited to 100000
- Our use case: Data storage, large files, mostly WORM (**W**rite-**O**nce, **R**ead-**M**any)
- Using Ceph-FUSE means slow syscalls but FS should not store software etc., so throttling these is fine!
- Additionally, we offer CernVM-FS for software (<https://cvmfs.readthedocs.io>) read-only FUSE-FS via HTTP  $\Rightarrow$  can also use S3 as backend

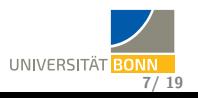

## <span id="page-7-0"></span>**CephFS details**

**•** Effective sequential read throughput  $>$  3 GB/s, peaks of  $5$  GB/s (Note: Network graph contains EC overhead!)

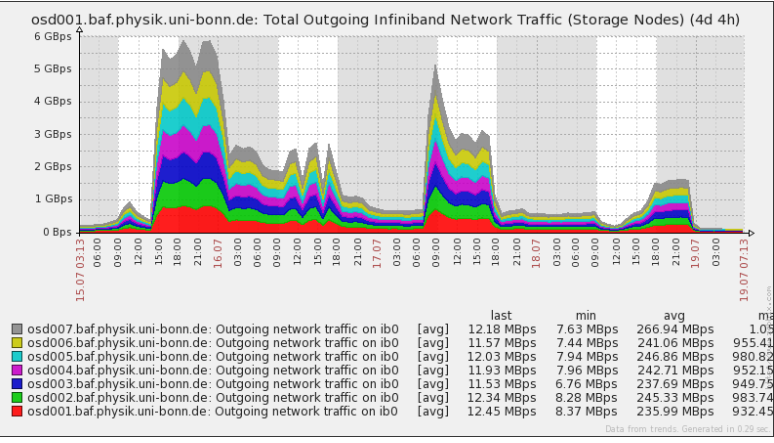

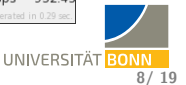

## <span id="page-8-0"></span>**Ceph for virtualization (RBD)**

- Past: SL6 systems with LVM on RAID 1, full daily backups
- Now: All systems CentOS 7.7
- Mimic 13.2.6
- **Foreman-controlled Libvirt with RBD backend**
- **Ceph-FUSE clients for CephFS synchronizing libvirt XMLs**
- Machines (currently) connected via  $1 \text{ Gbit/s}$  ethernet
- Writeback caching, unmap / discard:

```
1 <disk type='network' device='disk'>
 2 <driver name='qemu' type='raw' cache='writeback' discard='unmap'/>
 3 <auth username='libvirt'>
 4 <secret type='ceph' uuid='XXXX'/>
5 </auth>
     6 <source protocol='rbd' name='rbd/condor-ce.physik.uni-bonn.de-disk1'>
7 <host name='mon001.virt.physik.uni-bonn.de' port='6789'/>
 8 <host name='mon002.virt.physik.uni-bonn.de' port='6789'/>
       9 <host name='mon003.virt.physik.uni-bonn.de' port='6789'/>
10 </source>
11 <target dev='sda' bus='scsi'/>
     12 <address type='drive' controller='0' bus='0' target='0' unit='0'/>
13 </disk>
```
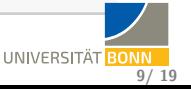

## **Ceph RBD writeback caching with VirtIO-SCSI**

We tested the system for resilience. While VMs are writing, for more than 10 min:

- Pulling plugs of single to all(!) OSDs and MONs  $\Rightarrow$  Writing continued once Ceph cluster was back!
- Pulling plugs of hypervisor running the VM Regular *e2fsck* run needed as expected.

#### **Important gotchas (before you 'try this at home')**

- Unmap / Discard only supported in virtio-scsi in LTS distros! virtio-blk learned this in 2019: [Kernel commit,](https://git.kernel.org/pub/scm/linux/kernel/git/torvalds/linux.git/commit/?id=d548e65904ae43b0637d200a2441fc94e0589c30) [QEMU commit](https://git.qemu.org/?p=qemu.git;a=commitdiff;h=37b06f8d46fe602e630e4)
- **•** virtio-scsi is subject to 30 s SCSI timeout, will not recover! Fixed [in-kernel](https://git.kernel.org/pub/scm/linux/kernel/git/stable/linux.git/commit/?id=2ced4c4ce3c8801663b9fbd1fa64ce88bb9e94fe) in 2017, backported to RHEL 7

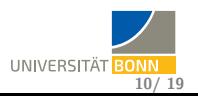

## <span id="page-10-0"></span>**Ceph RBD hardware**

- $\bullet$  3 MON  $+$  MDS nodes with 32 GB RAM
- 3 OSD nodes with 32 GB RAM 5 HDDs with 4 TB each
	- 1 SSD with 240 GB each
- $\bullet$  **3 OSD nodes with 64 GB RAM** 5 HDDs with 4 TB each 2 SSDs with 1 TB each
- 3 replica configuration
- OSD nodes can house more HDDs
- Currently spread across 3 rooms in 2 buildings, soon 3 buildings ('datacenters')

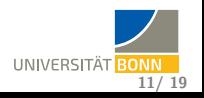

## <span id="page-11-0"></span>**Ceph RBD Backup**

Backup with dailies, weeklies, few monthlies in form of snapshots (hot) and incrementally backed up (larger retention).

#### **Backup Phase 1 (on each hypervisor node)**

**1** Instruct gemu-guest-agent to trim filesystems:

virsh domfstrim **\${**VM**}**

**<sup>2</sup>** Instruct qemu-guest-agent to freeze filesystems:

```
virsh domfsfreeze ${VM}
```
- **<sup>3</sup>** Take snapshots of all block devices of the domain.
- **4** Thaw filesystems via qemu-guest-agent.

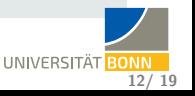

## **Ceph RBD Backup**

#### **Backup Phase 2 (on backup machine)**

- **1** Back up all not yet backed up snapshots incrementally:
	- **<sup>1</sup>** Using Backy<sup>2</sup> (<http://backy2.com/>) will soon fade this out (SQLite support broken)
	- **<sup>2</sup>** Using Benji backup (<https://benji-backup.me/>).
- **2** Remove old backups.
- **3** Scrub backups partially.
- **4** Remove old snapshots.

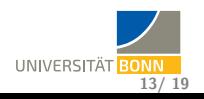

# **Ceph RBD Backup: Backy<sup>2</sup> and Benji**

- $\bullet$  Benji is a more active fork of Backy<sup>2</sup> with more features.
- Used by us:
	- Incremental RBD backup (using rbd diff), backs up to chunks with checksums
	- Strong compression with zstandard (Benji only)
	- Scrubbing backups
	- Mounting backups via NBD
- Not (yet) used:
	- **•** Encrypting backups
- Backup to a machine with ext4 on a RAID 6.
- **•** Differential backups take a few seconds to minutes only!
- **•** Restores to Ceph or raw images work very well.
- **Commissioning Ceph RBD Mirroring to a separate cluster right** now.

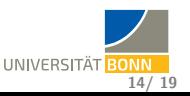

## **Ceph RBD Backup: Interesting observations**

- $\bullet$  For common VMs with low I/O (apart from automatic updates) number of backed up chunks scales with volume size.
- **•** Backups compressible with ratios between 10 and above 100 using zstandard on level 22.
- **•** Backups are **fast** (seconds to minutes per volume including sanity checks).

#### **Space usage for 40 VMs**

- 'Live' RBD with snapshots (4 monthly, 8 weekly, 14 daily): 1 TB
- **•** Backy2 with about 1 month more data: 1.5 TB
- **•** Benji with highest zstd level (22), 8 monthlies: 0.27 TB

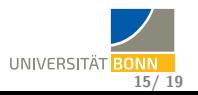

## **Ceph RBD Backup: Interesting observations**

- $\bullet$  For common VMs with low I/O (apart from automatic updates) number of backed up chunks scales with volume size.
- **•** Backups compressible with ratios between 10 and above 100 using zstandard on level 22.
- **•** Backups are **fast** (seconds to minutes per volume including sanity checks).

#### **Conclusions**

- Backups are mostly chunks with ext4 superblock copies.
- **Compression helps significantly** also when trimming: Only used parts of chunks backed up!
- For servers with low I/O turnaround: Cheap to keep months of backups.

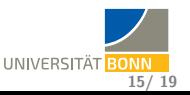

**16/ 19**

UNIVERSITÄT BO

## <span id="page-16-0"></span>**Ceph-based backup system**

- **•** Started using Nautilus release just last week...
	- Very delighted by new Dashboard and PG scaling!
- Offering storage via RGW for:
	- Backups with Restic (<https://restic.net/>) from Linux
	- Backups from Windows, MacOS, Linux with Duplicati (<https://www.duplicati.com/>)
- **•** First tests with a single MON, single OSD, single RGW setup very encouraging (backup speed of  $50 \text{ MB/s}$  and higher) to be scaled and distributed across 3 buildings
- Discussing need for other interfaces on top of CephFS (SFTP, TimeMachine, xrootd), e.g. backup storage for local experiments
- Successfully using RBD-mirror to this cluster (data stream of  $\approx 1$  MB/s) Looking forward to Octopus feature to mirror only snapshots without journaling overhead.

## <span id="page-17-0"></span>**Nautilus Dashboard**

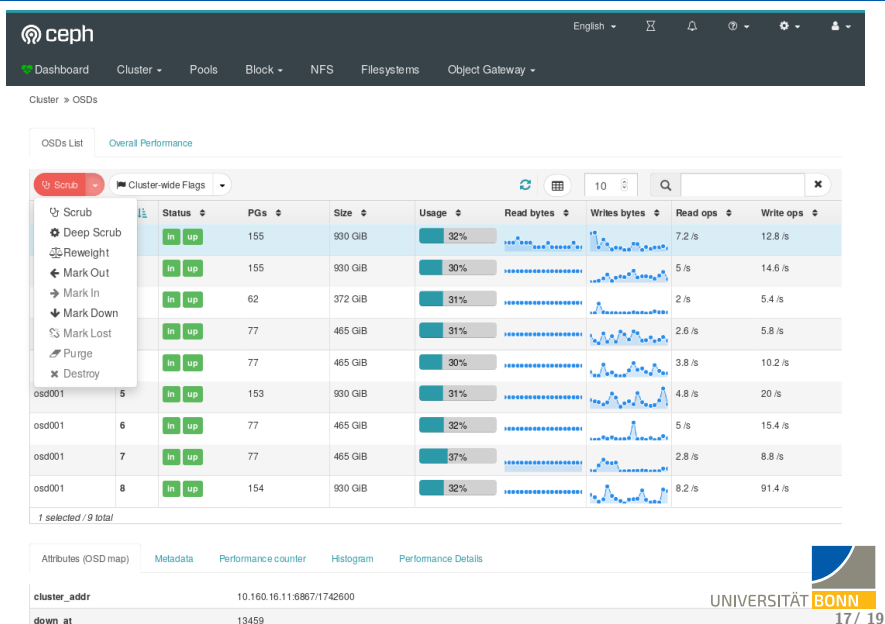

## <span id="page-18-0"></span>**Why S3 / RGW?**

- No POSIX layer needed for many cases (Backup, storage of data from experiments)
- HTTP(S) protocol with lots of existing tooling
- **•** Site-to-Site-replication and tiering built-in
- **•** Token-based authentication (can also be replicated)
- Life cycle policies
- Redirection to the data between zones / sites (data federation)
- Roadmap (upcoming Ceph RGW releases):
	- $\bullet$  Site-to-Site-replication / -migration by bucket think Third-Party-Copy
	- $\bullet$  Transparent live-migration of data while reading / writing think XCache, but offering cached data
	- Pass-through of external storages (e.g. public cloud) behind same API & Authzn

in-band or out-of-band, encryption, tiering, life cycle possible

**18/ 19**

## <span id="page-19-0"></span>**Conclusions**

- CephFS works very well also for HTC clusters! Note: Separate FS & HTCondor file transfer for software, see talk by Peter Wienemann on Tuesday.
- Using writeback-caching and trim/discard with RBD works well.
- **RBD backup using Benji and mirroring can be very** space-efficient.
- **•** Taking first successful steps with RGW as backup service now.
- Should keep an eye on RGW / S3 for future DDM designs.
- The Ceph community and mailing lists are better than any commercial support we have encountered so far!

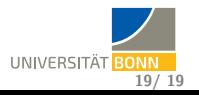

# Thank you

# for your attention!

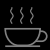

## **Network topology**

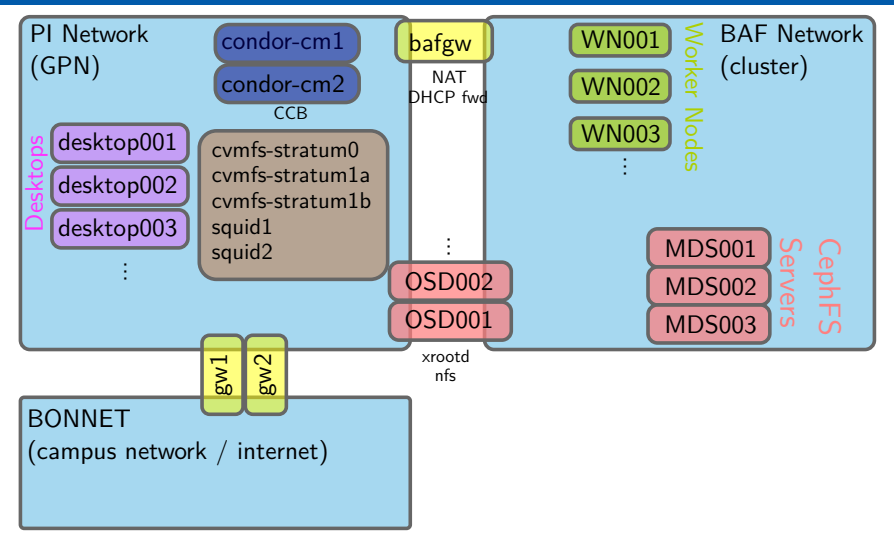

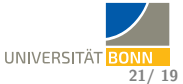